# **IRYD MZ pid fuzyy logic**

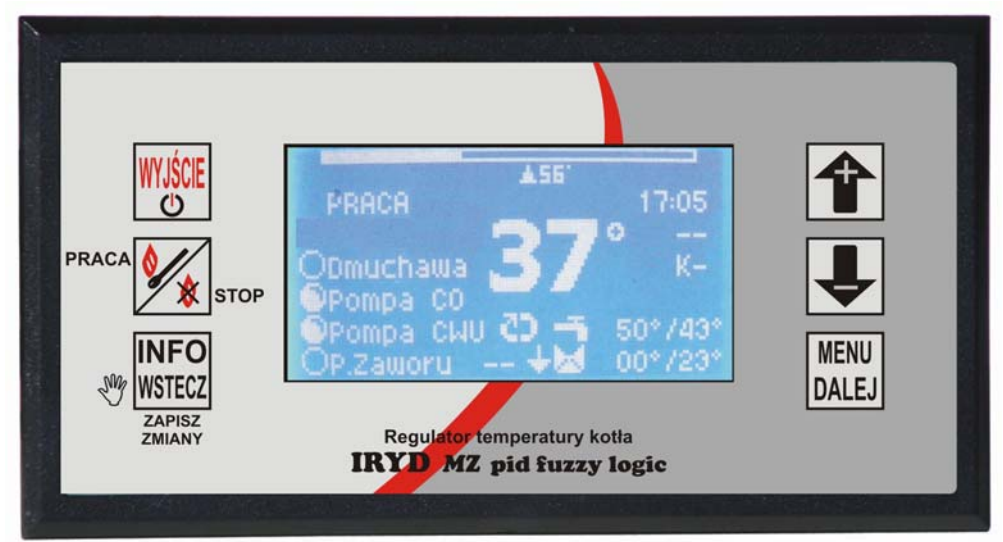

IRYD MZ pid fuzyy logic jest regulatorem przeznaczonym do kontroli pracy kotła CO z podajnikiem ślimakowym lub tłokowym (z czujnikiem położenia podajnika). Regulator steruje rozbudowaną instalacją grzewczą. Specjalnie zaprojektowane menu umożliwia stopniowe uaktywnianie kolejnych funkcji oraz możliwości regulatora.

Regulator ten posiada specjalny algorytm pracy pid fuzzy logic. Regulacja **PID** jest algorytmem definiującym automatyczny proces sterowania pracą dmuchawy w zależności od temperatury żądanej. Funkcja **FUZZY LOGIC** pozwala na dokładne dostrojenie się regulatora do kotła, co optymalizuje działanie **PID** i poprawia reakcję regulatora na zmianę opału i obciążenia kotła. Regulator z algorytmem **PID** w sposób ciągły i automatyczny steruje pracą dmuchawy, a temperatura na kotle C.O. utrzymuje się na stałym zadanym poziomie mimo zmian obciążenia kotła. Dzięki takiemu sterowaniu pracą kotła (obrotami dmuchawy): nie ma gwałtownych zmian temperatury w komorze spalania i kominie, zwiększa się żywotność kotła, wydłuża się palenie na jednym wsadzie opału.

Ciągła praca dmuchawy eliminuje tzw. "odbijanie kotła"

Regulator posiada dodatkowo termostat awaryjny oraz wyjście do podłączenie zdalnego sterowania lub termostatu pokojowego.

IRYD RTZ steruje:

- dmuchawą
- pompą obiegową CO,
- pompą ładującą zasobnik CWU
- drugim obiegiem grzewczym pompą mieszacza lub pompą instalacji podłogowej
- siłownikiem zaworu mieszającego
- pompą cyrkulacyjną, która może być używana w obiegu cyrkulacji CWU lub cyrkulacji CO.

#### IRYD posiada:

- duży czytelny wyświetlacz graficzny
- możliwość podłączenie dwóch niezależnych sterowań dwoma obiegami z pomieszczenia za pomocą PILOT R lub termostatu pokojowego
- tryby pracy pomp: lato, zima, priorytet CWU, brak CWU
- sterowanie czasowe obiegów CO, CWU, drugiego obiegu np. mieszacza, pompy cyrkulacyjnej
- pogodowe sterowanie obiegiem CO i drugim obiegiem grzewczym np. mieszaczem

#### **A** Menu Ustawienia użytkownika

Nazwa wyświetlana: **Ustawienia użytkownika**

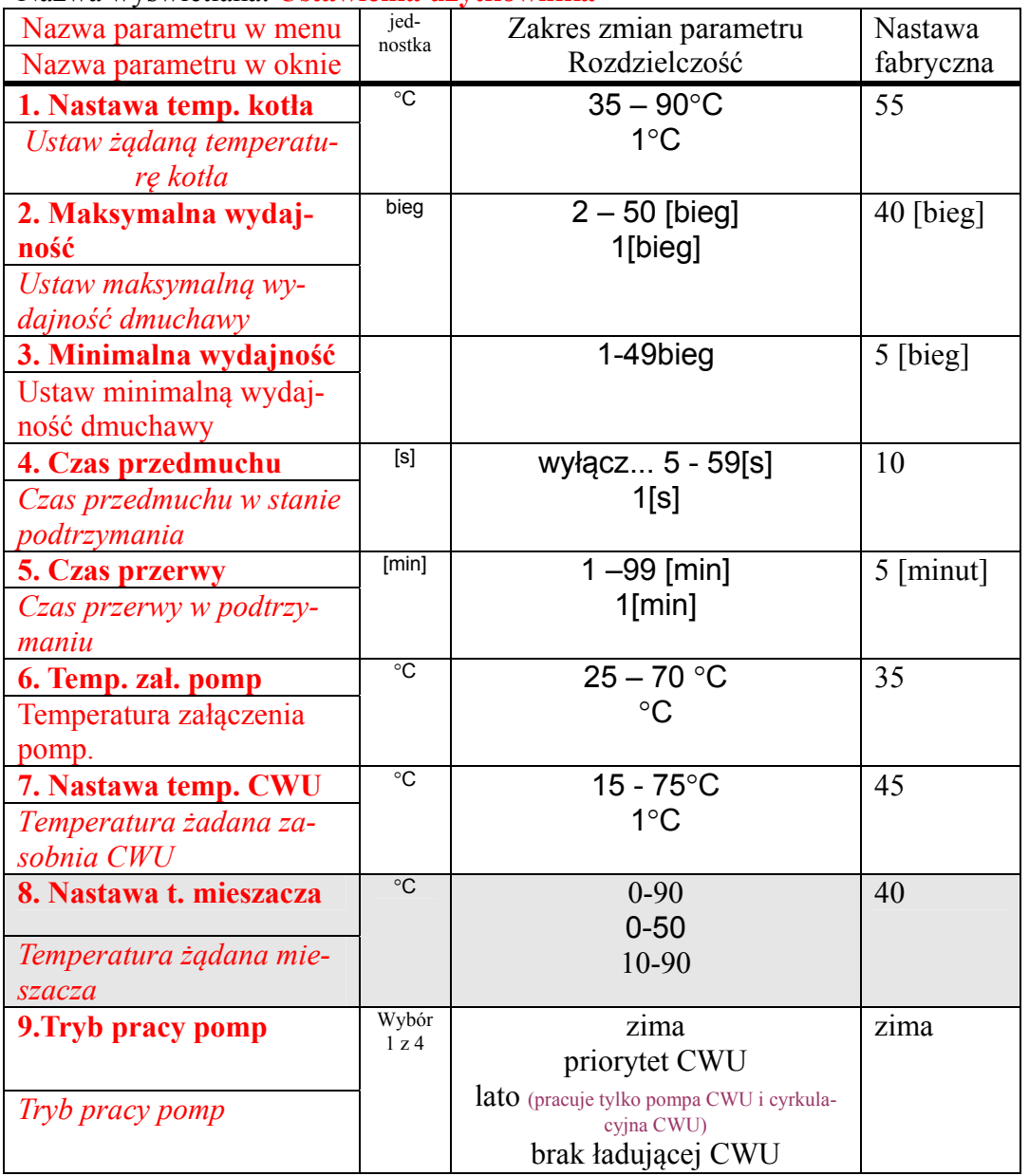

### **B** Menu serwisowe: Nazwa wyświetlana: **Ustawienia serwisowe**

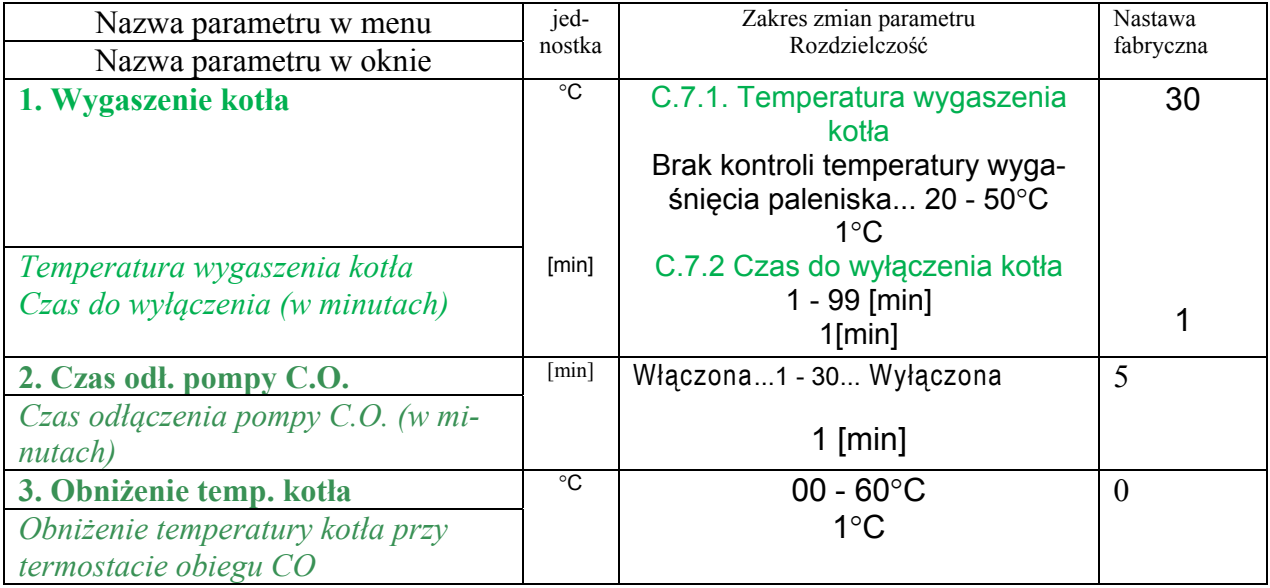

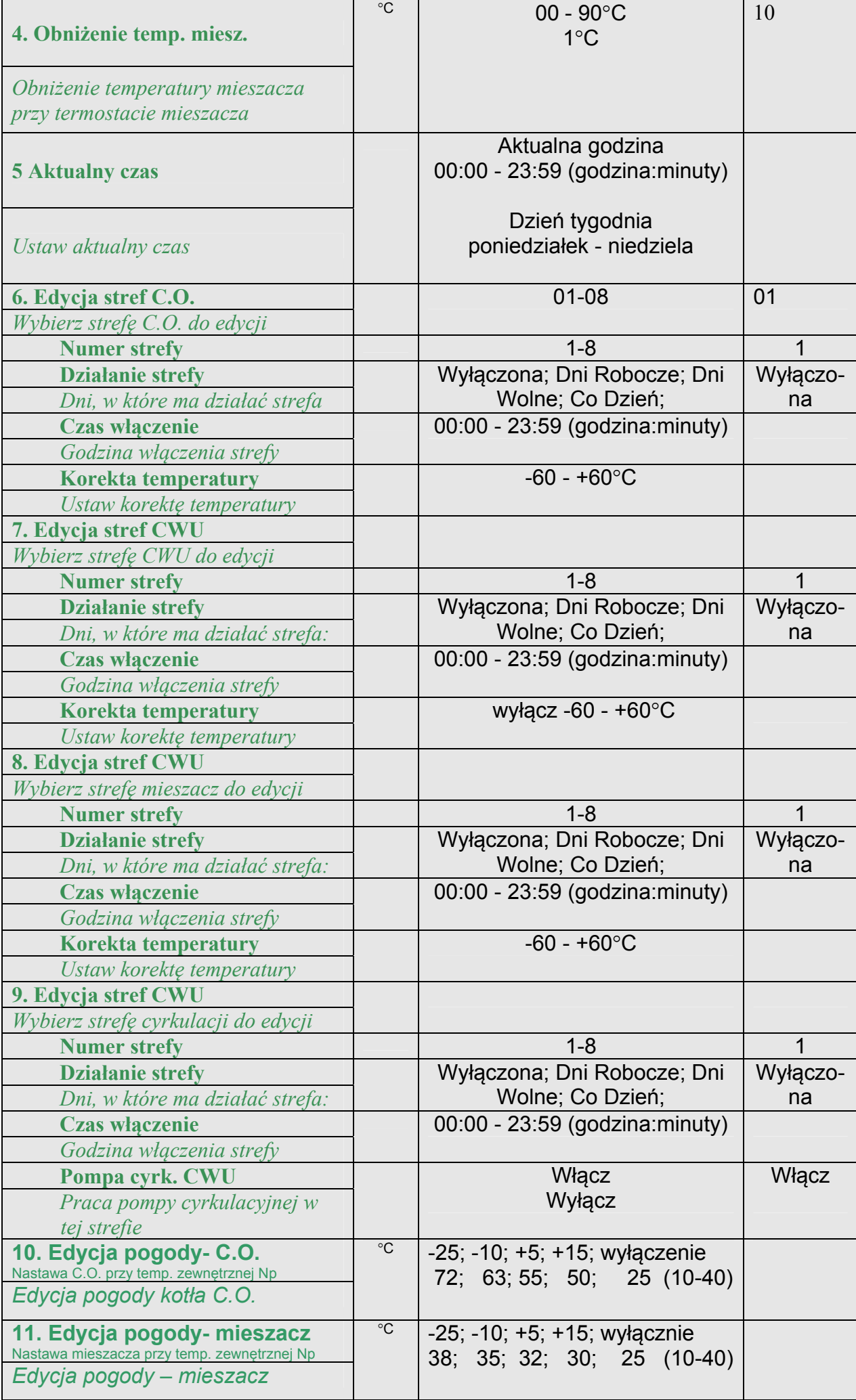

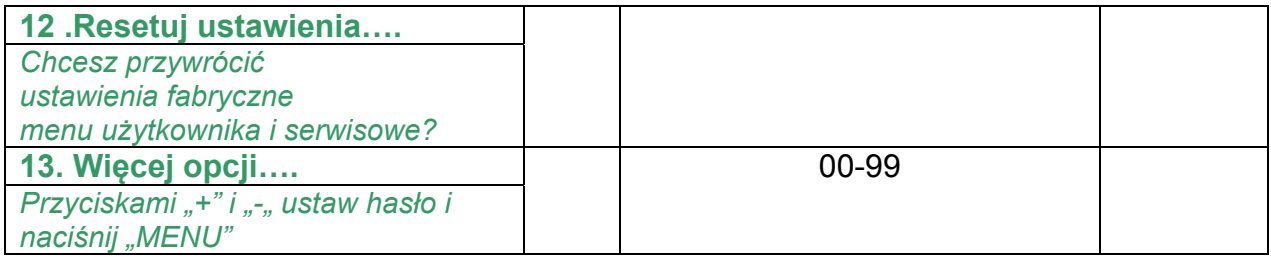

## **C** Menu instalacyjne po podaniu hasła 10. Nazwa wyświetlana: **Ustawienia instalacji**

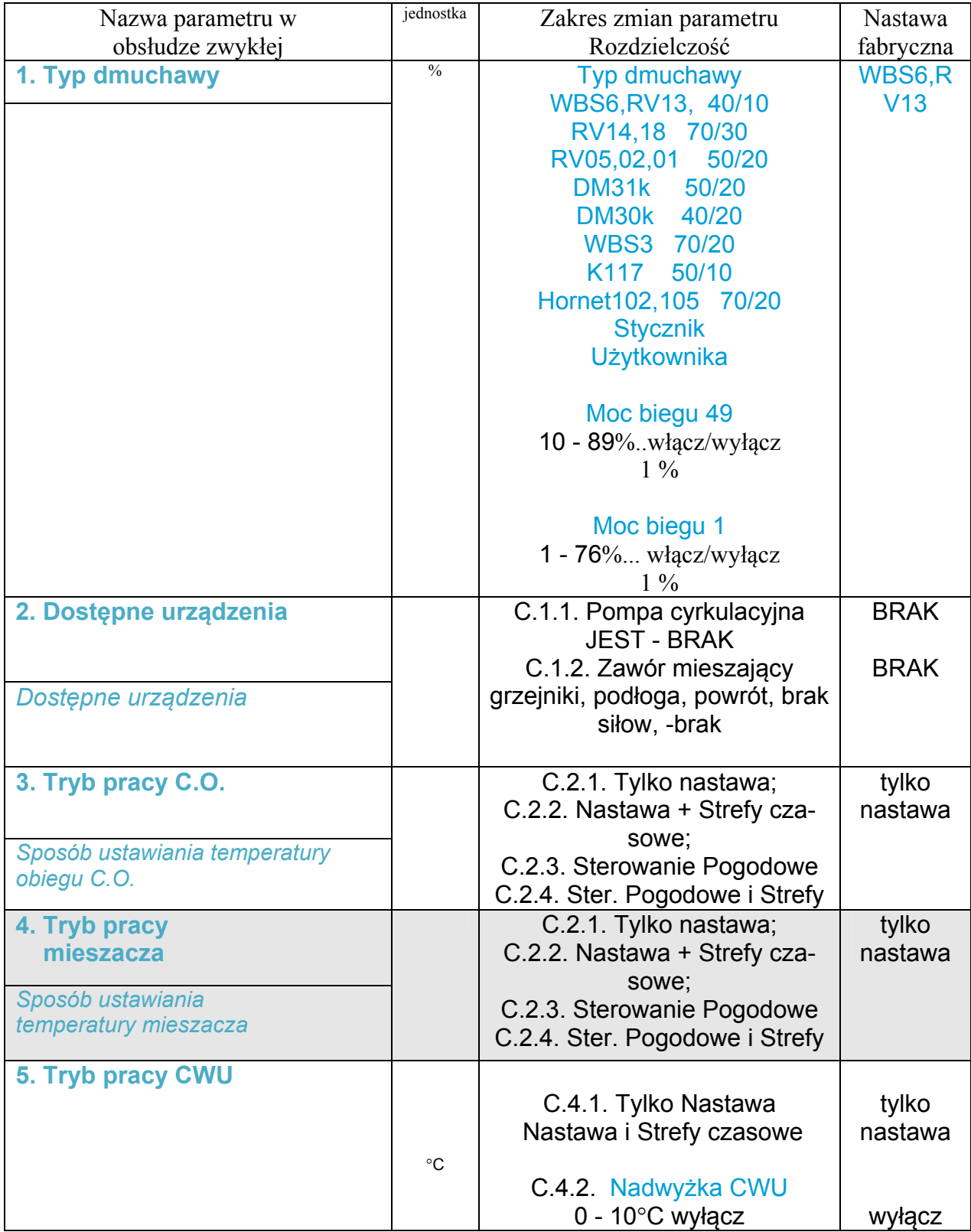

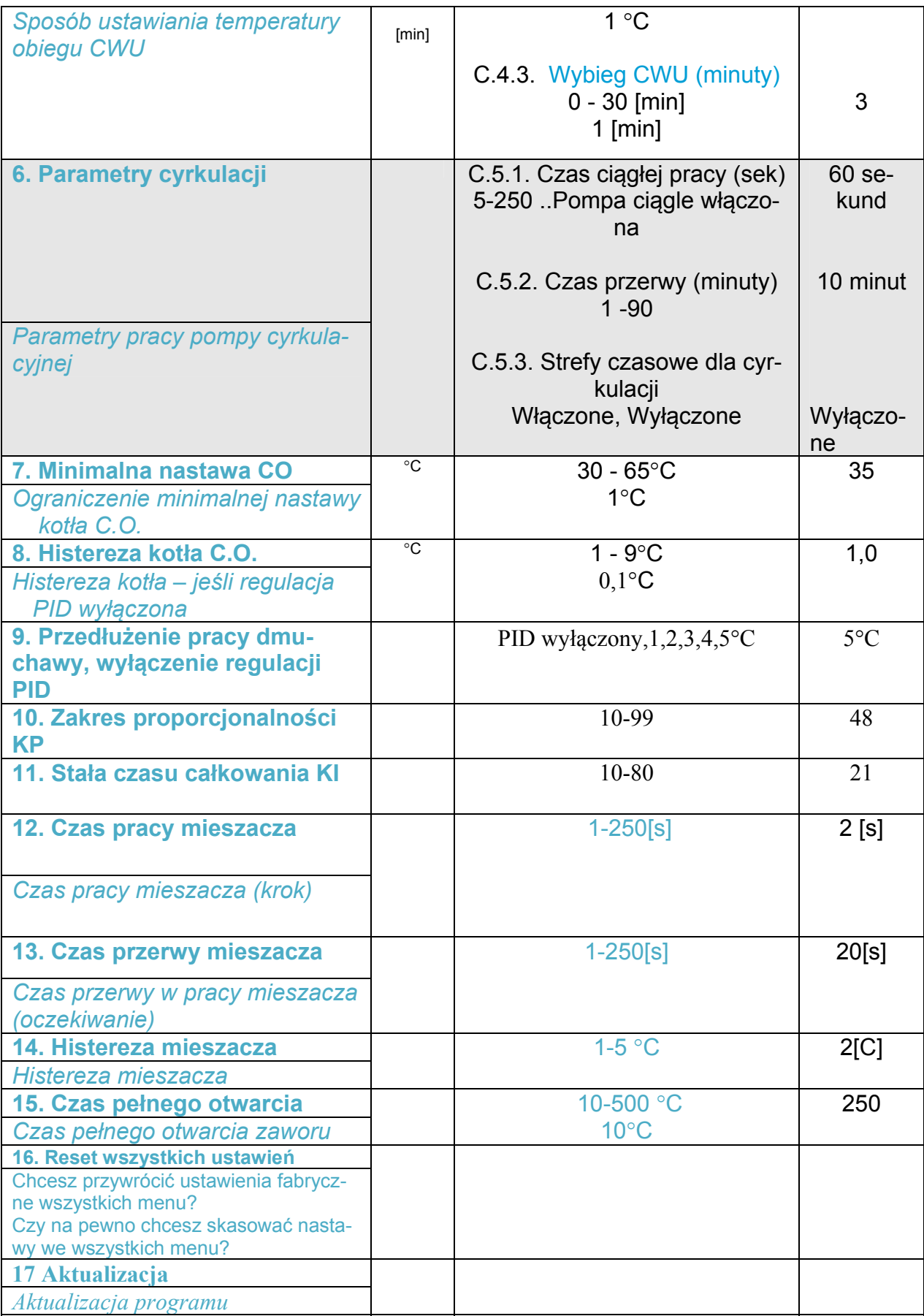

**Rys. 1. Sterowanie kotłem z pompą CO i pompą ładującą zasobnik CWU.** 

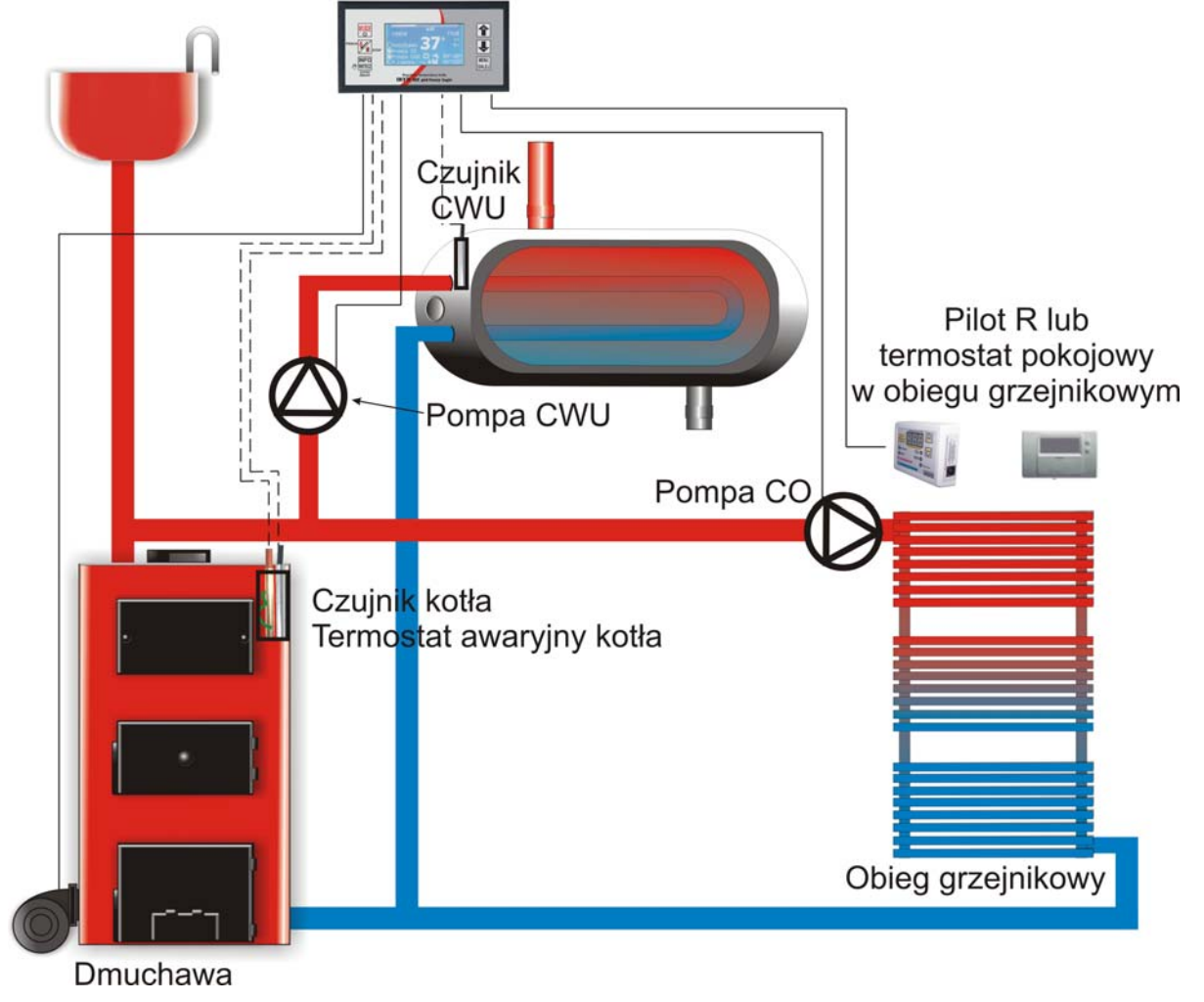

**Rys. 2. Sterowanie kotłem z pompą CO, obiegiem instalacji podłogowej z siłownikiem zaworu mieszającego, pompą ładującą zasobnik CWU, pompą cyrkulacyjną CWU** 

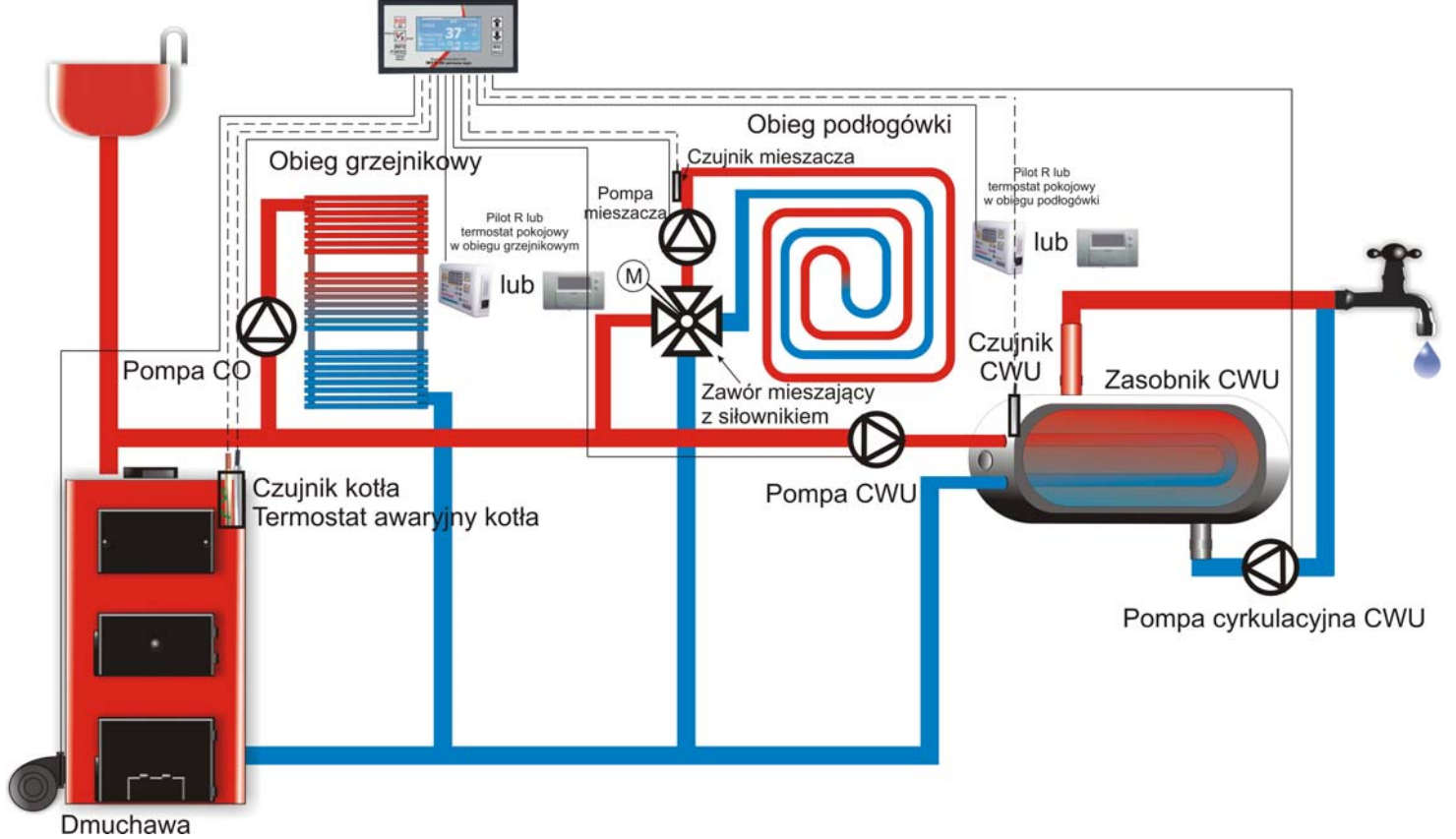

**Rys. 3. Sterowanie kotłem z pompą CO, obiegiem instalacji grzejnikowej z siłownikiem zaworu mieszającego, pompą ładującą zasobnik CWU, pompą cyrkulacyjną CWU** 

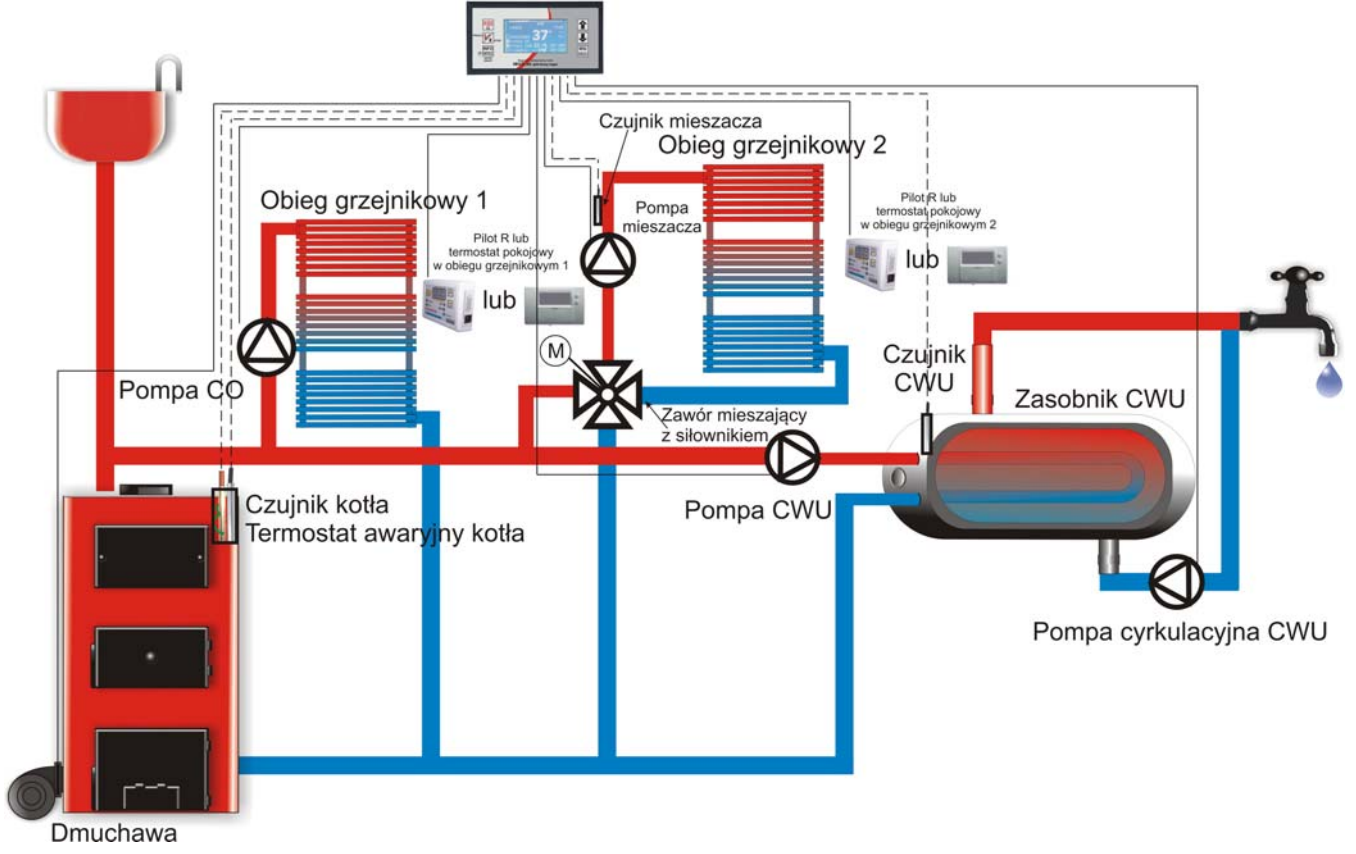

**Rys. 4. Sterowanie kotłem z pompą CO, pompą ładującą zasobnik CWU, pompą cyrkulacyjną CWU, zaworem mieszającym z siłownikiem na powrocie z instalacji do kotła.** 

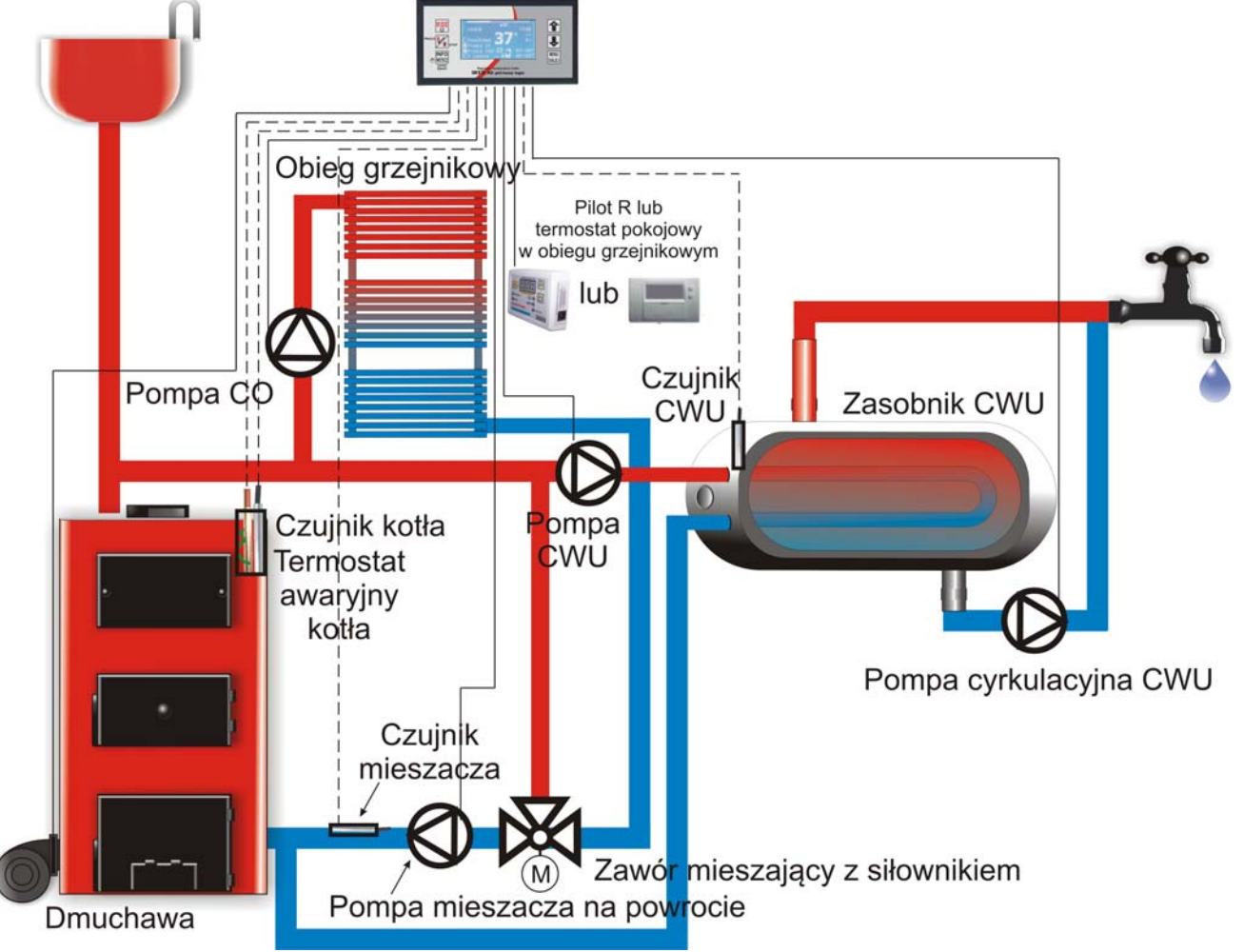

**Rys. 5. Sterowanie kotłem z pompą CO, obiegiem instalacji podłogowej z zaworem mieszającym ręcznym lub termostatycznym, pompą ładującą zasobnik CWU, pompą cyrkulacyjną CWU** 

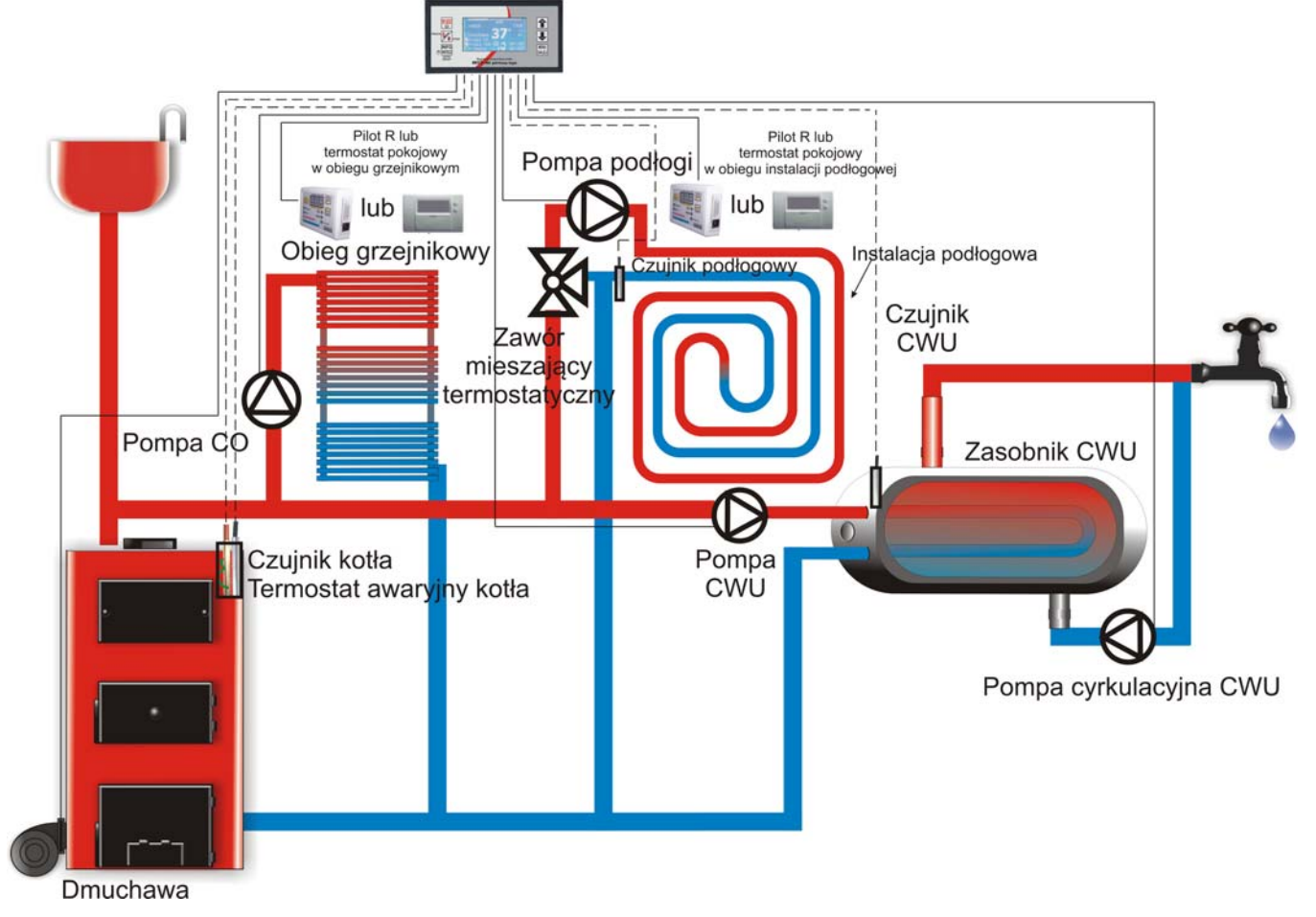

**Rys. 6. Sterowanie kotłem z pompą CO, obiegiem instalacji podłogowej z siłownikiem zaworu mieszającego, pompą ładującą zasobnik CWU, pompą cyrkulacyjną zasilającą wymiennik płytowy.** 

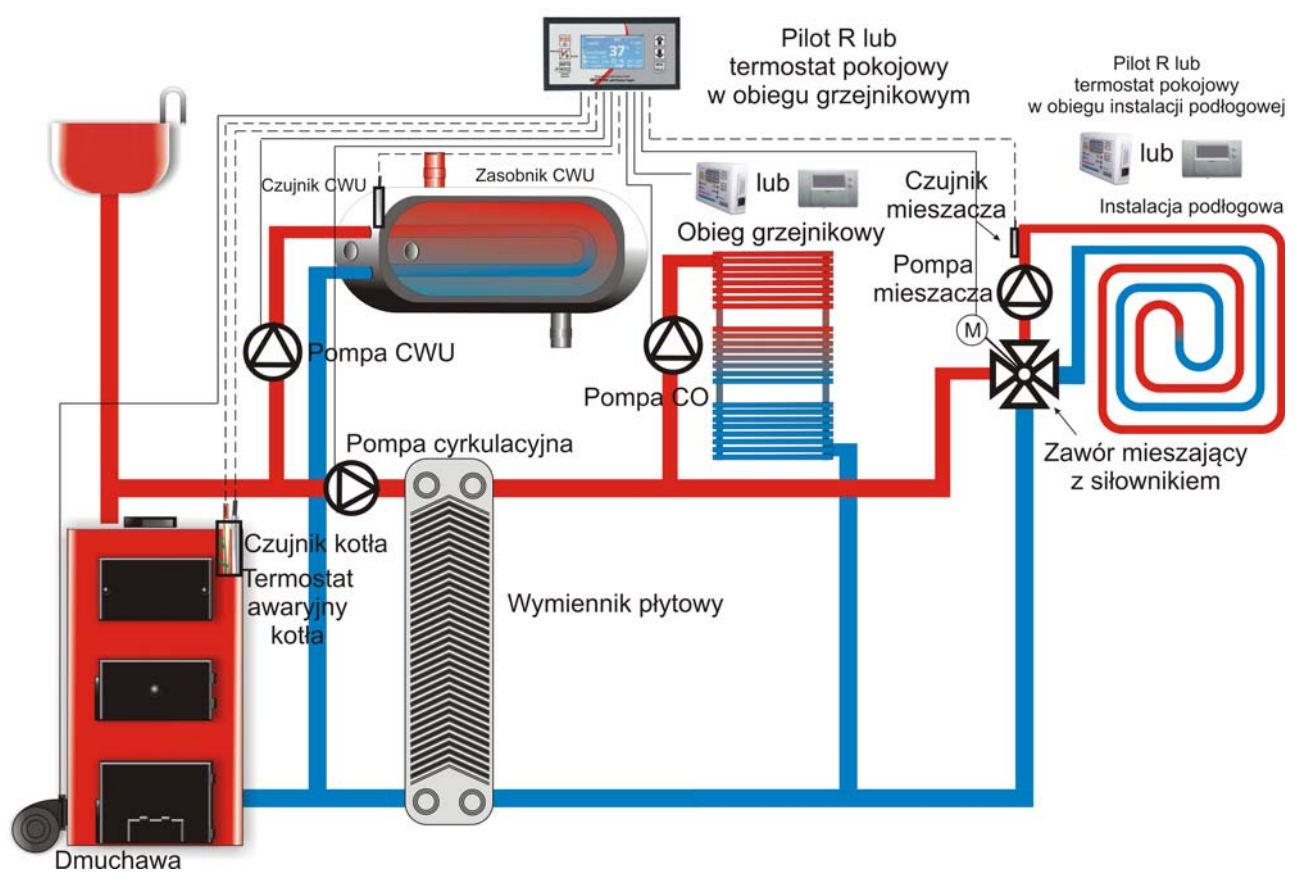

**Rys. 7. Sterowanie kotłem z pompą CO, obiegiem instalacji podłogowej z siłownikiem zaworu mieszającego, pompą ładującą zasobnik CWU, pompą cyrkulacyjną zasilającą dodatkowy obieg grzejnikowy.** 

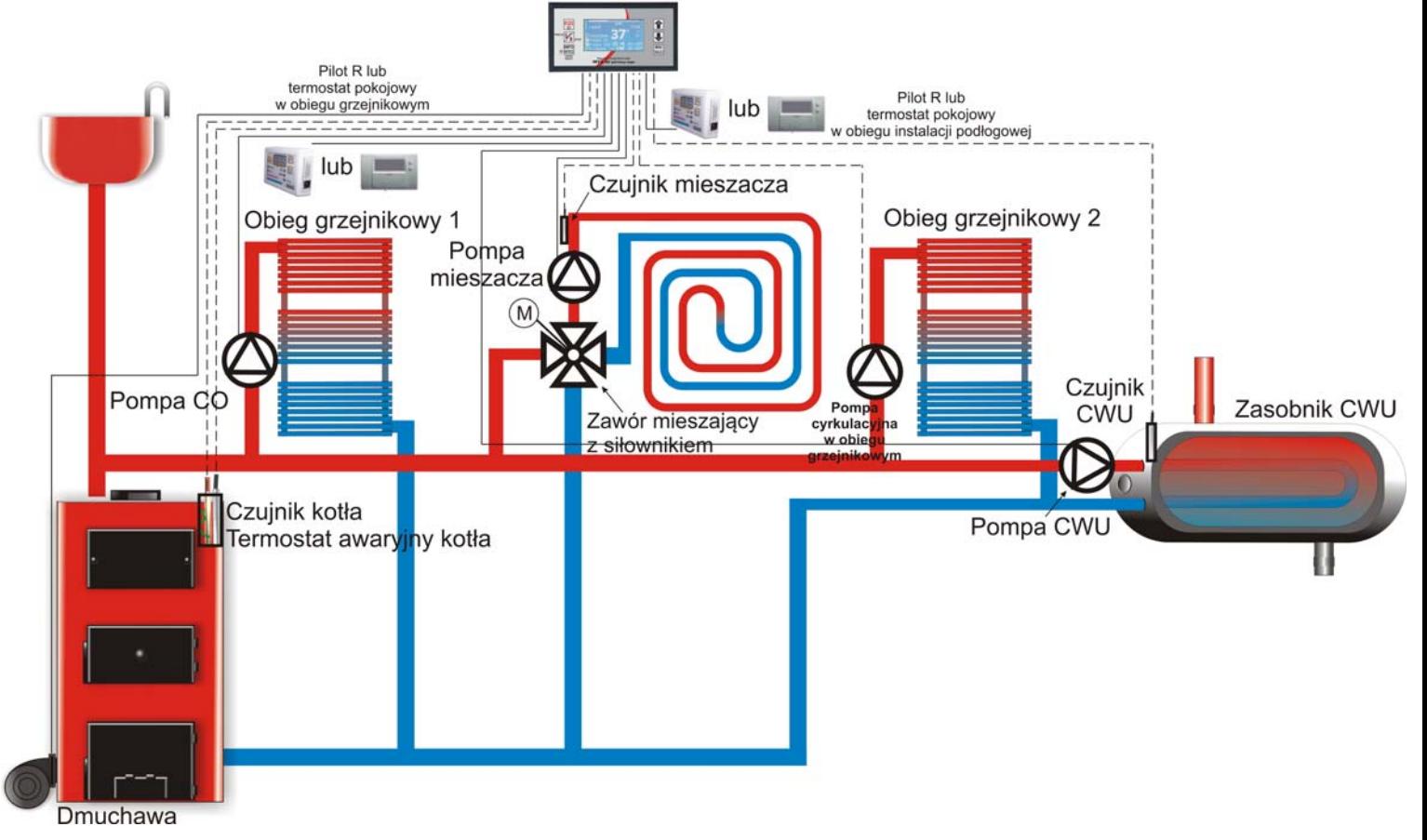